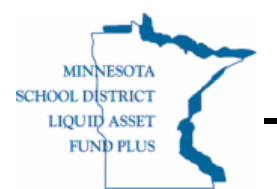

## **CONTACT RECORD**

 *Questions? Call 1‐888‐467‐3523*

**Instructions:** Complete this form to establish a new contact and/or EON User with the Fund.

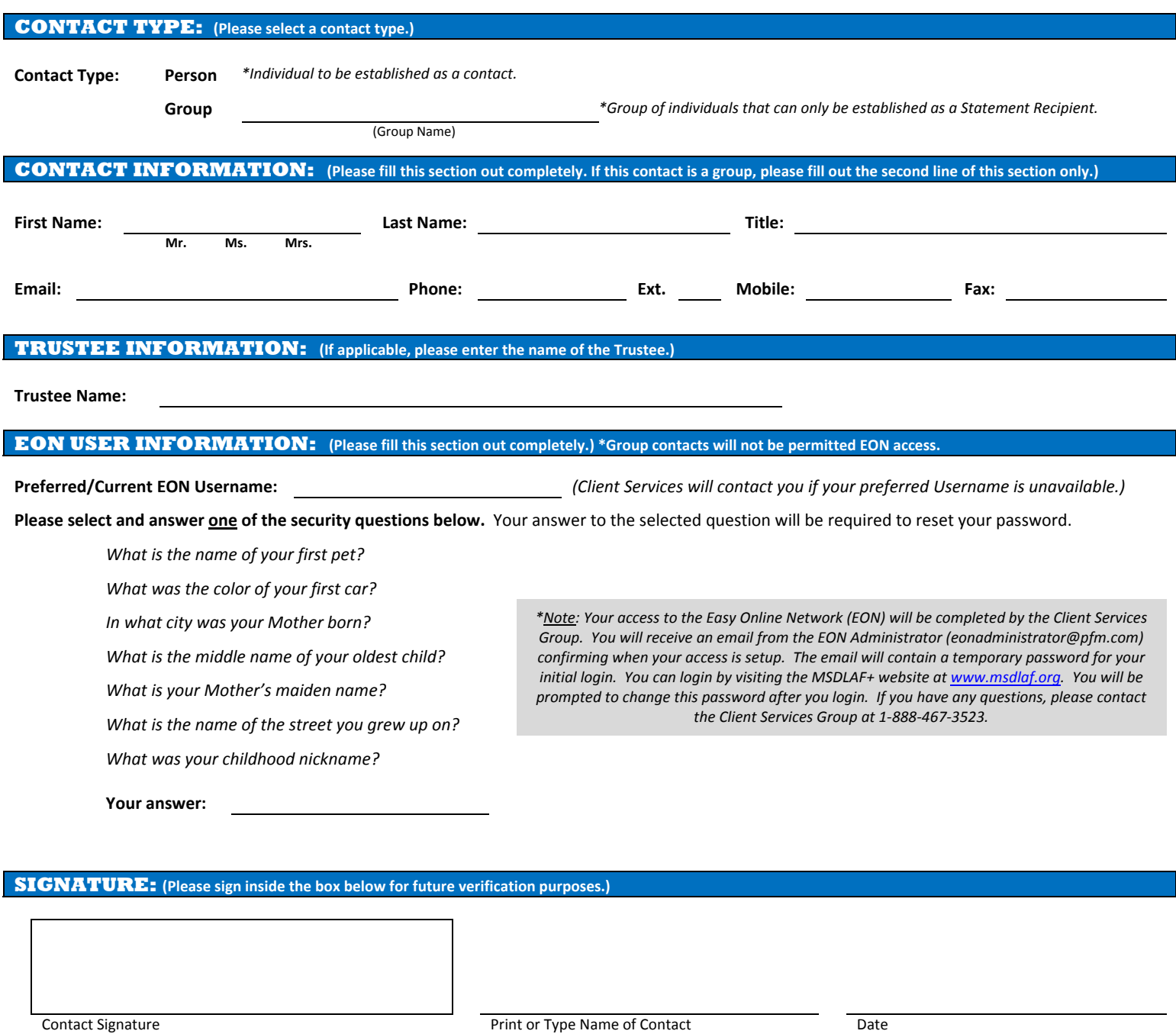

\*This form only establishes the individual above as a Contact in the records of the Fund. It does not give access to Investor accounts or establish a statement recipient. Please submit the MSDLAF+ Permissions Form to associate the Contact above to an *Investor, assign permissions, and establish the individual as a statement recipient.*

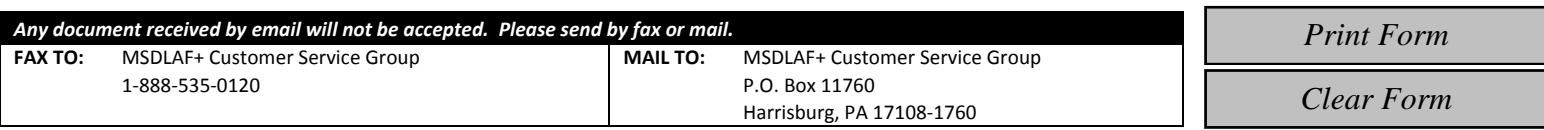